### Klausur Mikroprozessortechnik 29. März 2010

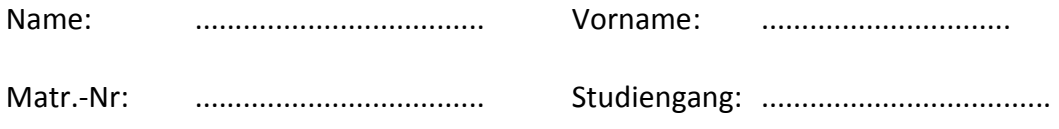

#### Hinweise:

- Bitte füllen Sie vor dem Bearbeiten der Aufgaben das Deckblatt sorgfältig aus.
- Zur Klausur zugelassen sind ausschließlich Schreibutensilien, aber kein Taschenrechner und kein eigenes Papier!
- Schreiben Sie bitte auf alle Zusatzblätter Ihren Namen und Ihre Matrikelnummer und beginnen Sie jede Aufgabe auf einem neuen Blatt.
- Betrugsversuche führen zum sofortigen Ausschluss der Klausur.
- Lösungen in Bleistift können nicht gewertet werden.
- Voraussetzung für die volle Punktzahl ist immer, dass der Lösungsweg vollständig erkennbar ist.
- Die Bearbeitungszeit beträgt 120 Minuten.

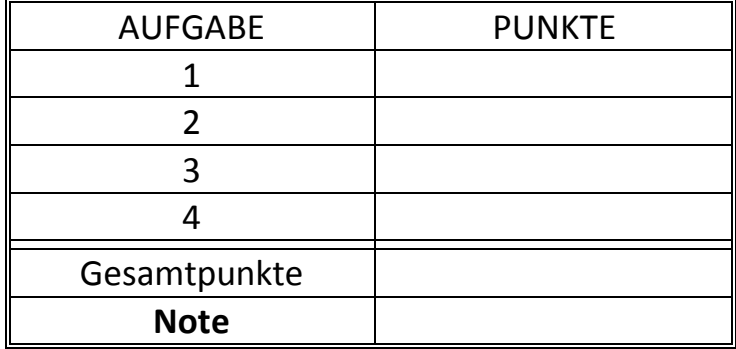

### Aufgabe 1) a) Schaltnetzentwurf , CMOS (3 Punkte)

#### a) Boolesche Funktionen

Füllen Sie die Wahrheitstabelle für folgende logische Verknüpfung aus und geben Sie die minimale disjunktive Normalform an. (2 Punkte)

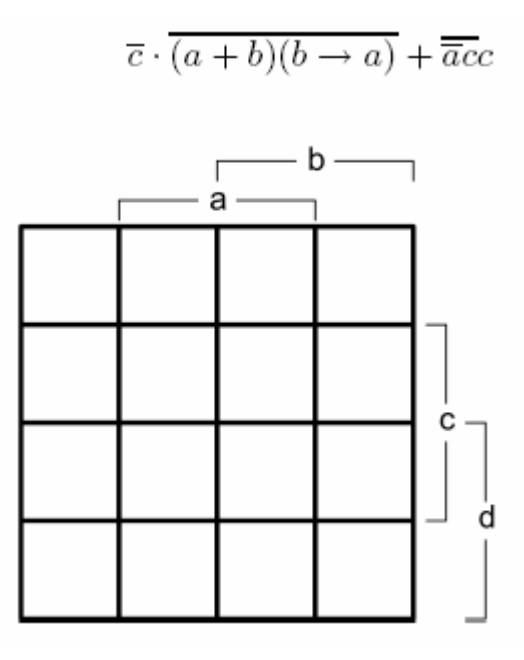

Hinweis: Für die Implikation gilt:

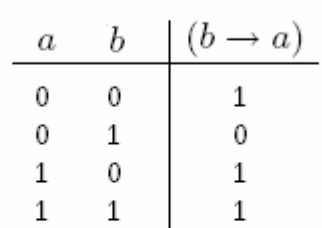

b) Zeichnen Sie die entsprechende C-MOS Schaltung für folgende Funktion (1 Punkt)  $y = \overline{a}dc + b\overline{c}$ 

### b) Cache (3 Punkte)

c) Was ist der Unterschied zwischen einem "direct-mapped" und einem vollassoziativen Cache? Begründen Sie kurz und erläutern Sie ganz allgemein, wie bei einem Zugriff die Adressen der einzelnen Cache-Zeilen in der jeweiligen Implementierung bestimmt werden. (2 Punkte)

d) Gegeben Sei ein 2-fach satzassoziativer Cache mit 2 Sätzen. Ermitteln Sie die Anzahl der Fehlzugriffe für Speicherzugriffe mit der gegebenen Blockreihenfolge:

#### 1,7,1,5,7

wenn der Cache am Anfang leer ist und eine LRU-Ersetzungsstrategie verwendet wird. Zeigen Sie bitte den Lösungsweg. (1 Punkt)

### Aufgabe 2) Schaltwerksentwurf (7 Punkte)

In der folgenden Aufgabe soll ein Zahlenschloss als synchrones Schaltwerk entworfen werden. An dem Schaltwerk werden dazu synchron zum Takt Binärzahlen zwischen 0 und 3 als Eingabevektor x=(x1,x0) angelegt. Das Schloss soll genau dann öffnen, wenn die zuletzt angelegten Ziffern der Folge "031" entsprachen (zuerst ein 0, dann eine 3 und zuletzt eine 1).

a) Entwerfen Sie ein geeignetes Zustandsdiagram! (1 Punkt)

b) Bestimmen Sie die minimalen Übergangsfunktionen! (2 Punkte)

c) Bestimmen Sie die Beschaltungsfunktionen (muss nicht minimal sein) für die Flip-Flops. Das Schaltwerk soll ausschließlich mit SR-Flip-Flops realisiert werden. (2 Punkte)

d) Realisieren Sie ein JK-Flip-Flop mithilfe eines D-Flip-Flops und zeichnen Sie die Schaltung! Wie könnten Sie damit auf einfachste Weise ein T-Flip-Flop realisieren? (2 Punkte)

### Aufgabe 3) Datenpfad (9 Punkte)

Für die folgenden Aufgaben stehen Ihnen die entsprechenden Datenpfade der MIPS-Mehrzyklenimplementierung im Anhang zur Verfügung. Lassen Sie sich bei irreparablen Fehlversuchen beim Bearbeiten des Datenpfads neue Abbildungen geben!

a) Beschreiben Sie die Funktion der Steuersignale IorD und PCWriteCond. (1 Punkt)

b) Welche Adressierungsart wird bei unbedingten Sprüngen verwendet? Beschreiben Sie, wie sich die Zieladresse bei diesen Sprüngen zusammensetzt. ( 1 Punkt)

c) Der Datenpfad soll nun durch zwei neue Befehle um zusätzliche Funktionalität erweitert werden.

gca \$reg1 swap \$reg1,\$reg2

#### Befehlsbeschreibung:

Mit dem "gca" (get current address) Befehl soll die aktuelle Befehlsadresse des aufrufenden Befehls in dem übergebenen Register gespeichert werden. Die neue "swap" Instruktion hingegen soll die Inhalte der beiden Register \$reg1 und \$reg2 vertauschen.

#### Implementierung:

 Erweitern Sie, sofern nötig, den Datenpfad im Anhang um zusätzliche Elemente und zeichnen Sie diese in die Abbildung ein, damit die Befehle korrekt ausführbar sind.

Hinweis: Alles was funktioniert ist richtig, es gibt durchaus mehrere Möglichkeiten!

(1 Punkt)

c) Ausführung:

 Erläutern Sie kurz, was in welcher Ausführungsstufe passiert und setzen Sie alle Steuerleitungen. Nutzen Sie die dafür vorgegebenen Tabellen.

Überlegen Sie sich ein geeignetes Befehlsformat.

 Denken Sie daran: Sie haben alle Freiheiten, solange der Befehl richtig ausgeführt wird. (4 Punkte)

#### gca \$reg1

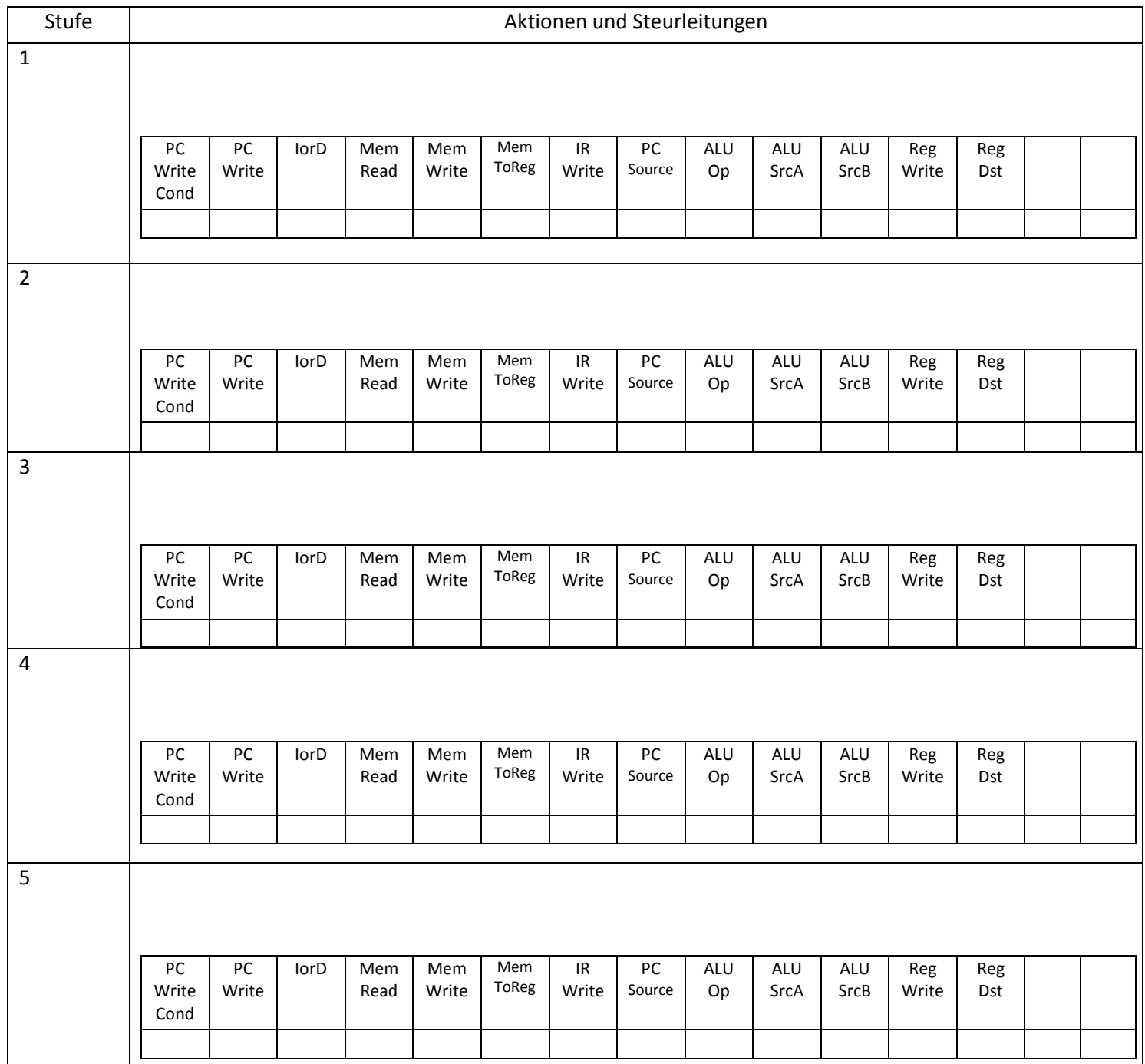

#### swap \$reg1,\$reg2

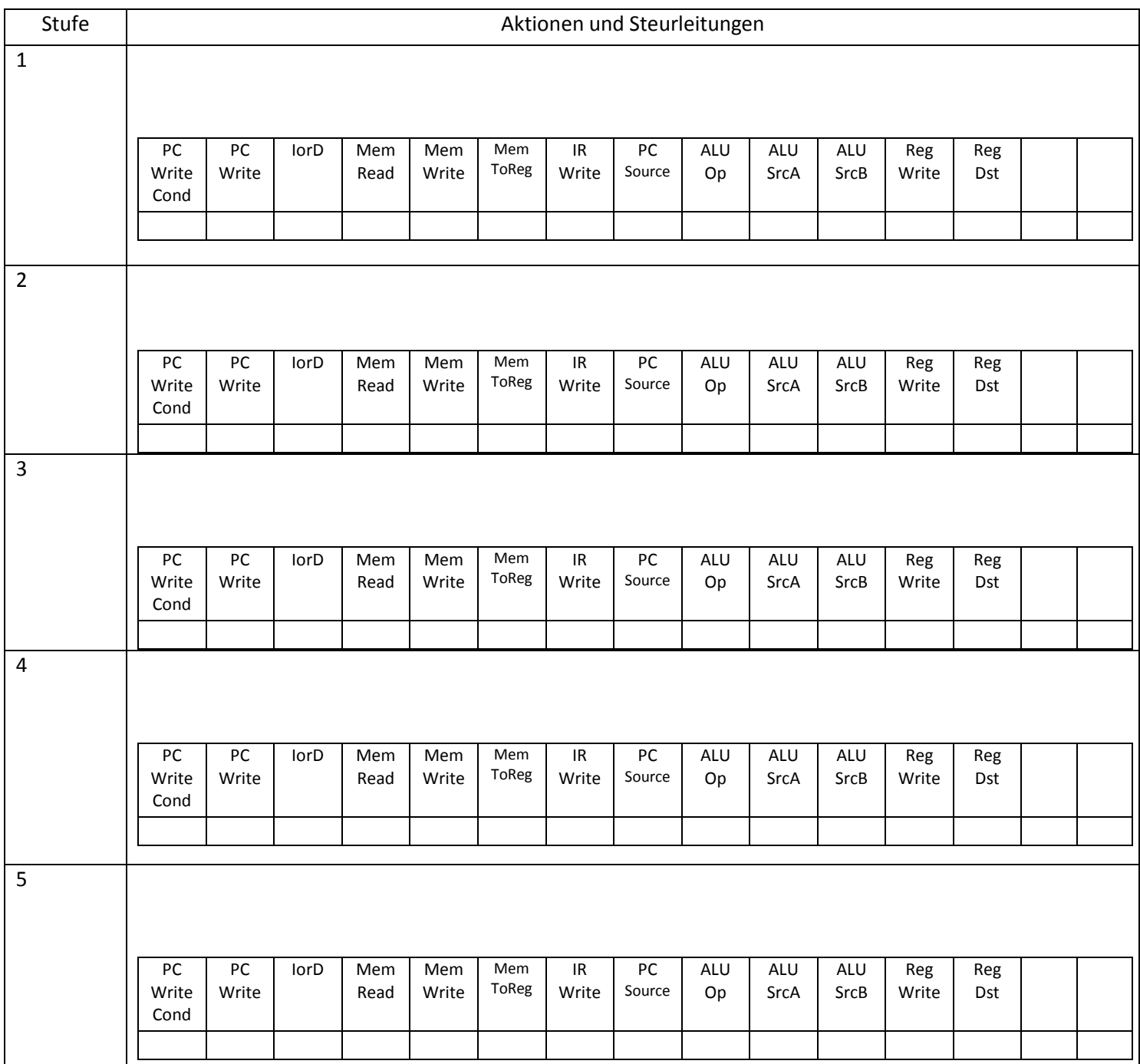

#### b) Befehlssatzerweiterung durch Pseudobefehle

Im Folgenden soll der Befehlssatz des MIPS-Assemblers durch die Pseudobefehle "not" sowie "blt" erweitert werden. Gehen Sie davon aus, dass der Datenpfad nur die Befehle

and, or, add, sub, slt, nor , beq beherrscht.

Es gilt:

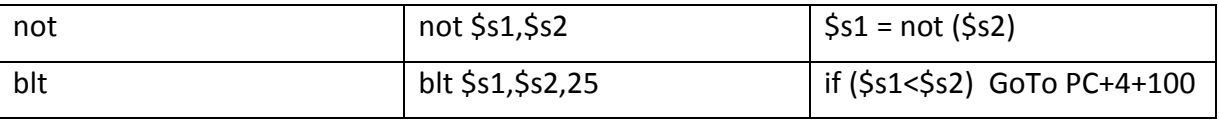

Setzen Sie die 2 Pseudobefehle um.

Hinweis:

Das Register \$at (Assembler Temporary) wird für temporäre Werte bei der Umsetzung von Pseudobefehlen vom Assembler genutzt. Greifen Sie, falls nötig, auf dieses Register zurück.

#### (2 Punkte)

### Aufgabe 4) MIPS Assembler (8 Punkte)

a) Betrachten Sie für den ersten Teil dieser Aufgabe das folgende Codesegment. Beschreiben Sie mit einer mathematisch/logischen Formel die Funktionalität des gegebenen Programms. Kommentieren Sie alle relevanten Programmzeilen. (3 Punkte)

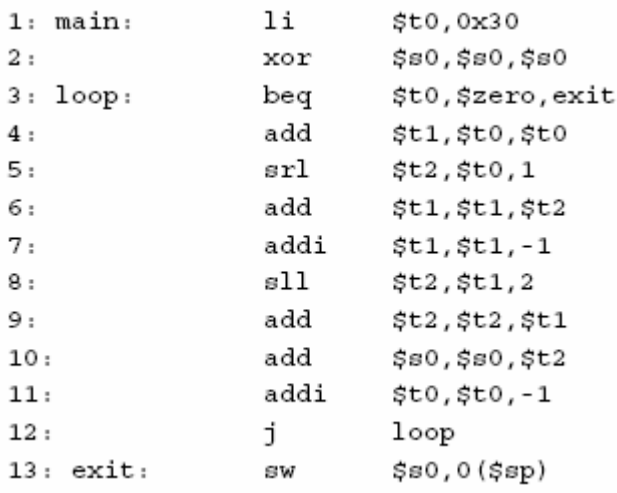

b) Gegeben sei ein 32-Bit Wort-Array im Datenspeicher. Implementieren Sie eine Funktion in MIPS Assembler, die als Parameter die Basisadresse und die Länge des Arrays bekommt. Die Funktion soll den Maximalwert des Arrays und die Anzahl der Maxima zurückgeben.

Implementieren Sie nur den Funktionsrumpf. Benutzen Sie dabei ausschließlich \$s-Register! Beachten Sie dabei die MIPS-Konventionen für Unterprogramme.

Kommentieren Sie jede Programmzeile! (5 Punkte)

## Anhang) Mehrzyklendatenpfad

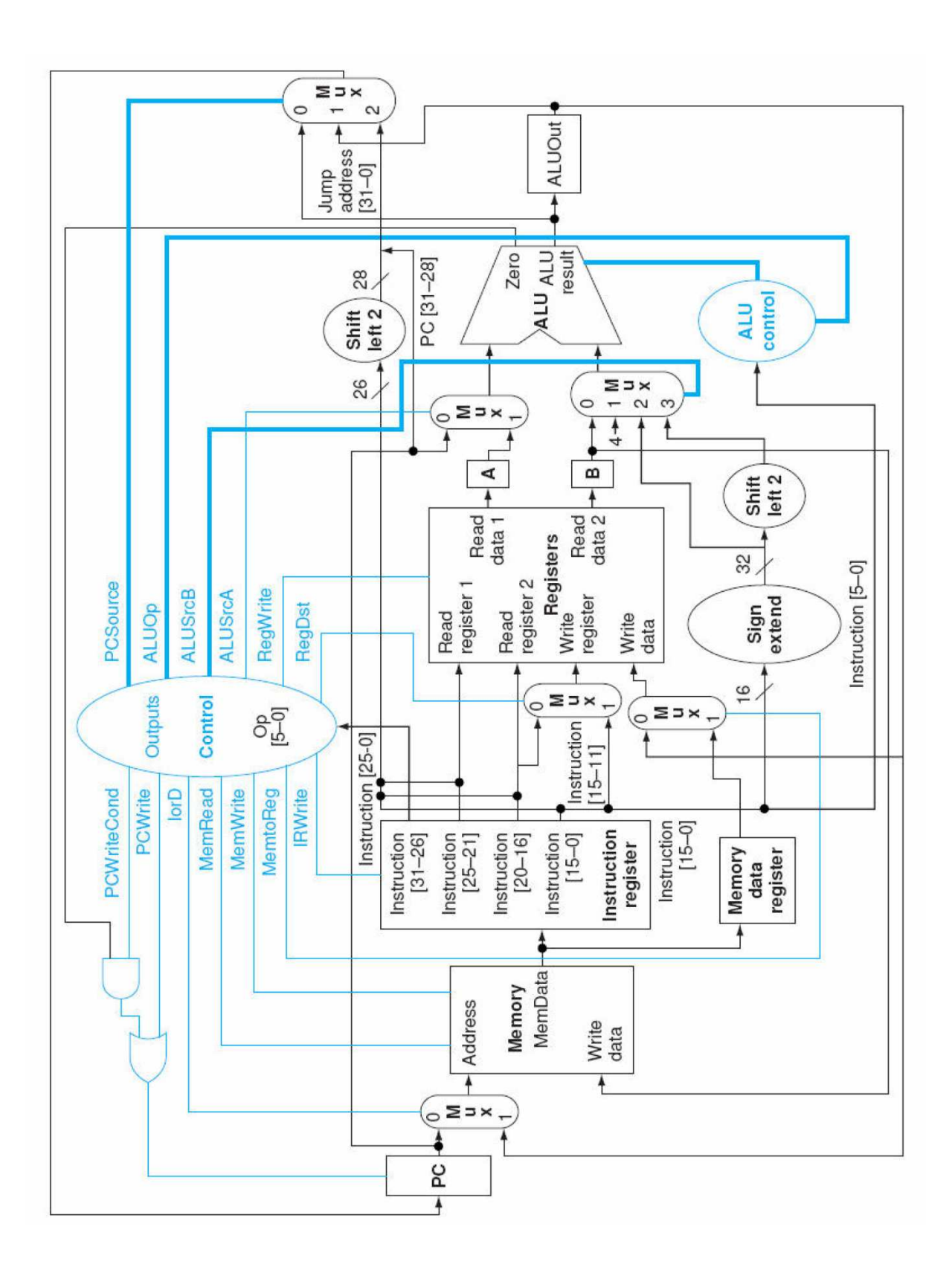

### MIPS Registerübericht und Wertetabelle der ALUSteuerungseinheit.

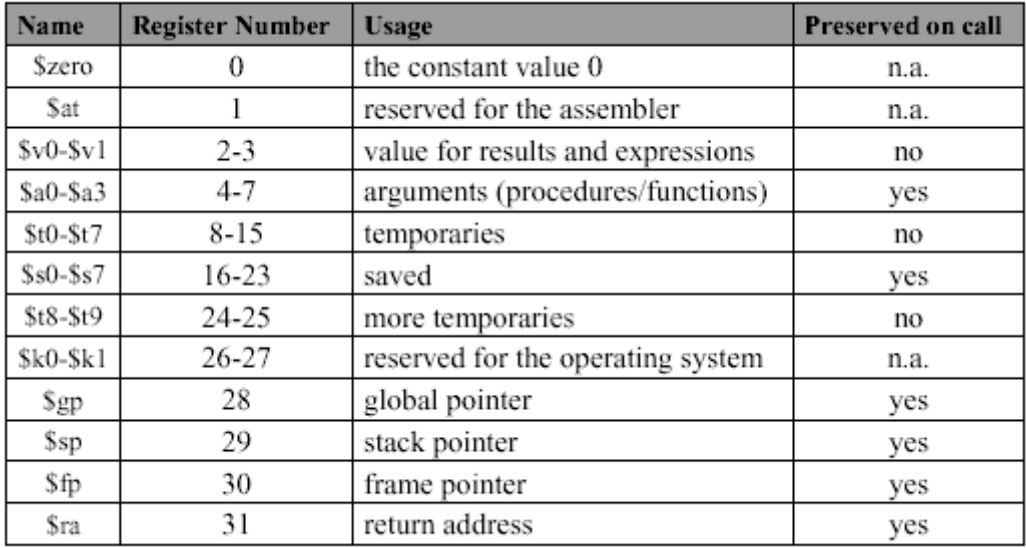

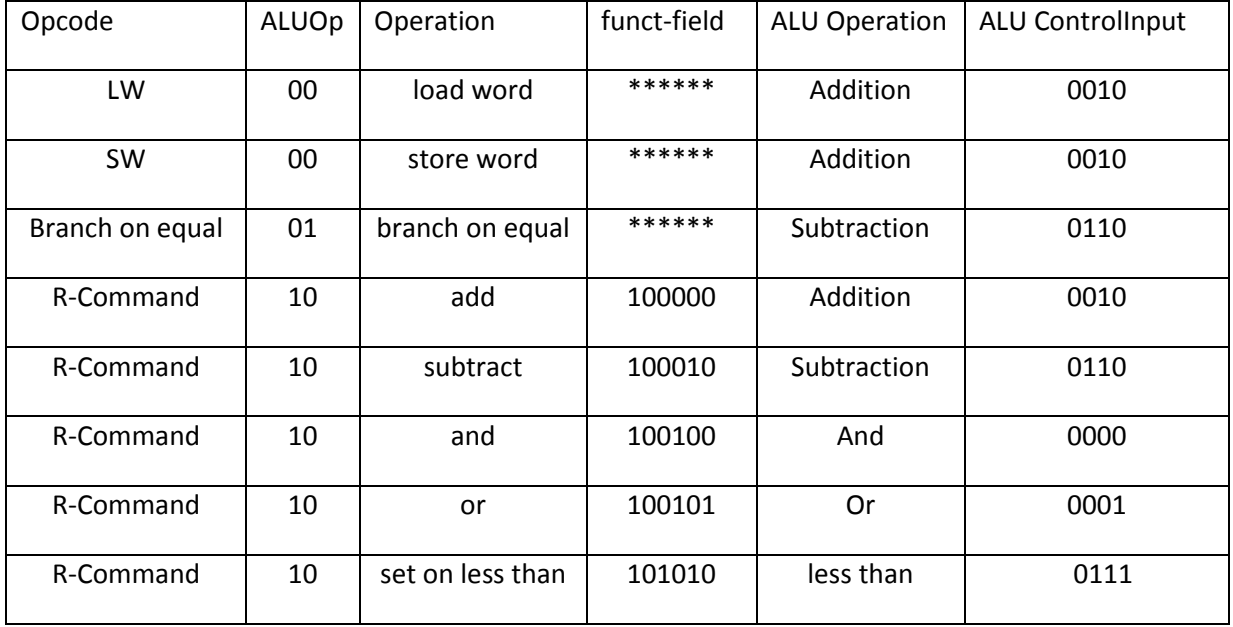

# Auszug MIPS Befehlsreferenz

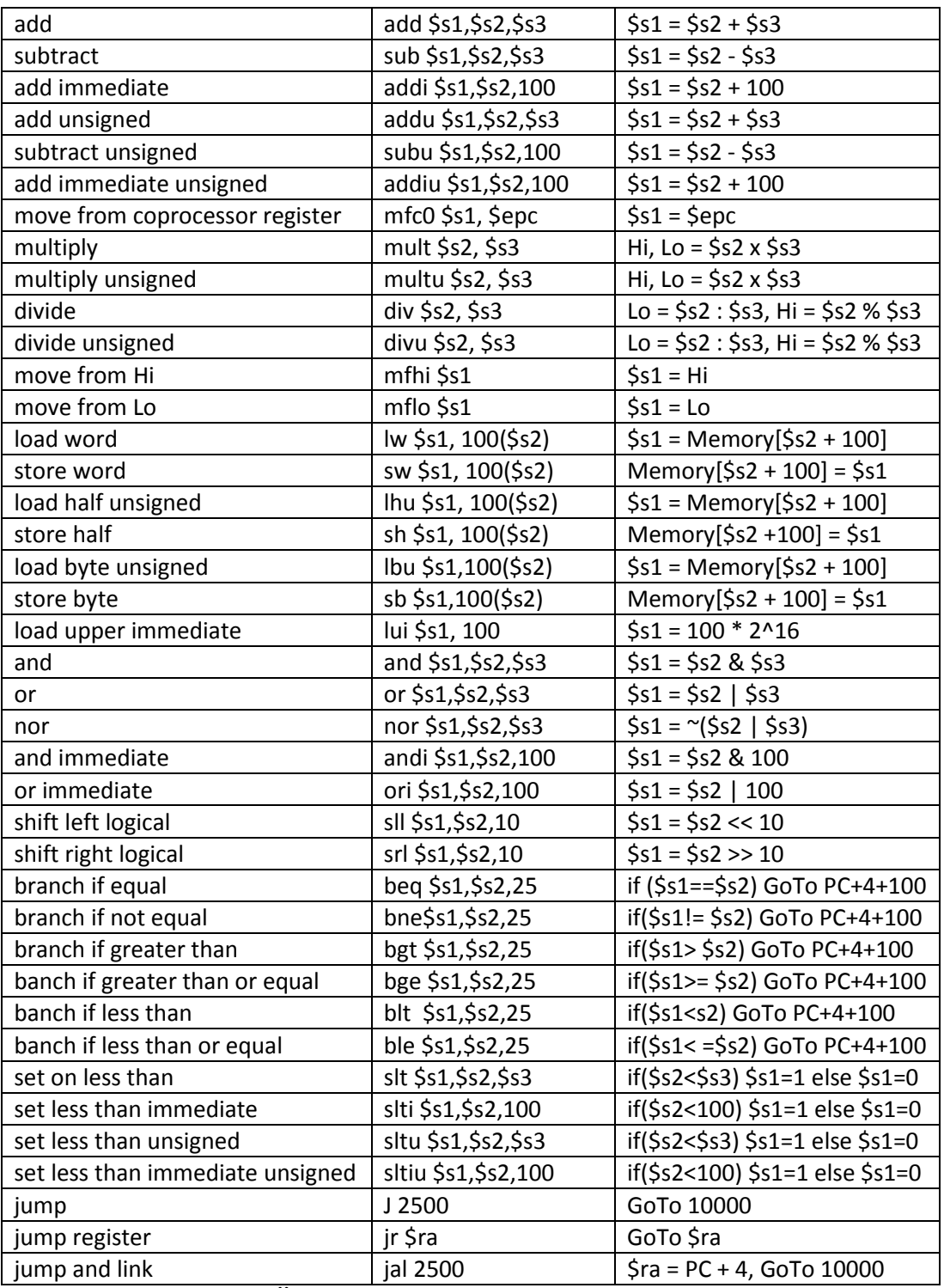

### Flip Flop Übergangs- und Beschaltungsfunktionen

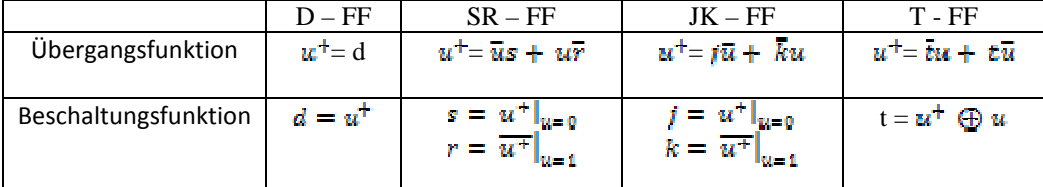